$\infty$ 3 2022 6 20 22年9月,查询完毕以后再次输入查询时间:2022.03至2022.06以此类推。

**动了,怎么一直不见股票,记录里也没有,怎么办-**

至少得买100股才行

**四、为何我12年买卖股票的历史记录没有了.想查看怎么办.是财 (1)**  $3 \hspace{1.5cm} 3$ 2022.1.30 2022.4.30

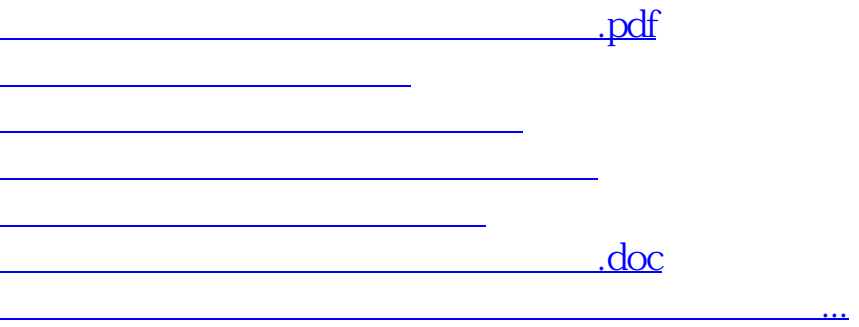

<https://www.gupiaozhishiba.com/article/64618215.html>